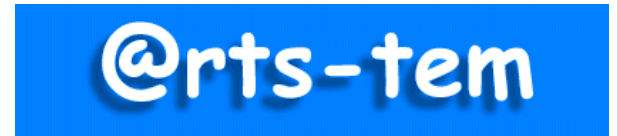

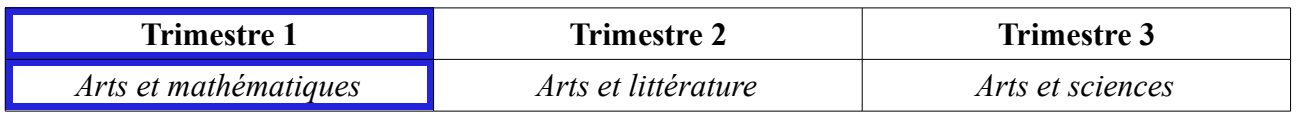

# **Arts visuels**

# **L'image choisie est le point d'ancrage du travail proposé. Elle est accompagnée d'images « satellites » qui ont un lien avec elle par au moins un élément:**

le thème, la nature, la couleur, la composition, la technique, une période historique …

*Apprendre à regarder, c'est avant tout prendre le temps d'observer, de ressentir, de s'interroger, d'analyser pour aller au delà du premier regard et pourquoi pas de contempler, de s'émerveiller, de s'émouvoir...*

# **Découvrir et revisiter une image d'art pour l'exploiter différemment.**

**Regarder**, c'est observer, ressentir, s'interroger, analyser une œuvre autrement.

Premier regard : Découvrir l'image avec les yeux d'un *mathématicien/ architecteurbaniste.*

 **L'image inductrice à revisiter:**

 **[''Artnica'' de Jacques Poirier](https://www.ac-caen.fr/dsden50/discip/culturehumaniste/IMG/jpg/1_artnica.jpg)** [cliquer sur le lien]1997- Huile sur toile, 162 x130 cm  **Les images satellites :**

**[''Bidonville City 1145'' de Arne Quinze](https://www.ac-caen.fr/dsden50/discip/culturehumaniste/IMG/jpg/2_bidonville.jpg)** [cliquer sur le lien] 2008 – 95 x 125 x 35 cm, bois, polyuréthane, peinture.

## **A propos de l'artiste :**

**Jacques Poirier** (1928-2002) est un peintre français et illustrateur d'ouvrages pour la jeunesse. Pouvait-il en être autrement avec un père éditeur et une mère peintre ?

Après avoir suivi des cours à l'école des Beaux-arts de Paris, il monte sa première exposition en 1946. C'est à partir de 1950 qu'il se lance dans la réalisation de nombreuses illustrations pour la presse mais aussi la publicité et surtout de premières de couvertures de livres pour la jeunesse. Ses jaquettes sont aujourd'hui très prisées par les collectionneurs.

Il abandonne en 1981 les illustrations pour se consacrer à la peinture et particulièrement le **''trompe-l'œil''\*** dont il devient un véritable maître. J.Poirier est encore un maître de la dissimulation. Il surprend le spectateur en cachant sa signature dans l'espace de ses toiles ou en y insérant des mots sous la forme de rébus. On peut découvrir l'ensemble de son travail dans de

nombreux musées internationaux.

**\*«** *Le trompe-l'œil est une peinture, qui, au premier regard, donne l'illusion d'être constituée par des objets réels. Certes, l'illusion dure peu, car nous disposons pour juger notre erreur de la convergence des yeux et de la mise au point du cristallin. Mais lorsqu'il s'agit de représentations d'objets de faible épaisseur, ces moyens sont impuissants à nous détromper, et nous portons la main sur le tableau afin de constater qu'il s'agit d'une surface vraiment plane.* **» Paul Guth-** Romancier, essayiste, chroniqueur.

#### **A propos de l'image inductrice : Lecture descriptive de l'image**

**Jacques Poirier**, virtuose incontesté de ce genre pictural qu'est ''le trompe-l'œil ''hyper réaliste'', met en scène dans cette toile d'innombrables objets qu'il installe dans des boîtes empilées les unes sur les autres telle une pyramide instable. ''Artnica'', peint dans une facture presque photographique, est composée comme une grille de mots croisés haute de 1,64 m sur 1,30 m que le spectateur est invité à déchiffrer. Chaque objet figure une lettre dont la fonction s'en trouve détournée trompant ainsi le le regard du spectateur. Ruses, pièges, jeux d'esprit et mystifications telles sont toutes les ambiguïtés avec lesquels jouent le peintre.

Au premier plan, des cartes à jouer, un cadran de montre, une clé, un pistolet, un mètre ruban... sont dispersés à même un dallage de tomettes rouges abîmées par le temps. Des caisses de bois servent de socle à cette installation de boîtes ouvertes ou fermées qui contiennent des objets seuls ou savamment associés. Cet empilement pyramidal est placé devant le chambranle d'une porte. Des chiffres en abscisse et des lettres en ordonnée ornent son cadre de bois teinté de bleu.

Dans la pénombre, c'est une autre superposition de boîtes vides qui comble l'arrière plan. Une lumière dorée provenant de la droite éclaire comme le ferait des chandelles ce ''cabinet de curiosité''. Une dominante de couleurs ocres, relevée de rouge, participe à ce ressenti d'ambiance confinée.

#### **Enjeux et finalités :**

- Développer des pratiques artistiques.
- Rencontrer des œuvres et les mettre en réseau.
- Mettre en relation le domaine des arts avec d'autres disciplines.
- Se constituer une culture artistique riche et cohérente sur une thématique donnée.

#### **Compétences visées :**

- Utiliser le dessin comme moyen d'expression et de représentation en se servant de matériaux, de supports et instruments variés.
- Décrire et commenter des œuvres.
- Identifier le domaine de la création dont elles relèvent (peinture, architecture...), les techniques et matières auxquelles le créateur a recouru.
- Utiliser le vocabulaire spécifique aux arts visuels pour décrire une œuvre.
- Rendre compte de ses sensations, de ses émotions.

#### **Plan de la séquence**

 **Séance 1 :** Donner à voir et analyser l'image inductrice. Découvrir un artiste et un procédé pictural.

- **Séance 2** : Exploiter l'œuvre : pratiques artistiques. Dessiner pour représenter et imaginer.
- **Séance 3 :** Confronter ses productions avec des images satellites.
- **Séance 4** : Rendre hommage aux artistes en imaginant et créant en volume. (cycles 2 et 3)

**Séance 5 :** Réception, confrontation et mise en valeur son travail / Évaluation des apprentissages.

#### **Déroulement et commentaires**

**Séance 1 :** Découverte de l'image en trois temps, lecture et analyse plastique. Découvrir un artiste peintre et comprendre son travail. Mise en situation: Surprendre et s'interroger. Montrer aux élèves le 1er plan de l'image inductrice à la séquence d'arts visuels (Fenêtre 1)

# **[''Artnica''](https://www.ac-caen.fr/dsden50/discip/culturehumaniste/IMG/jpg/1_artnica.jpg) de Jacques Poirier** 1997- Huile sur toile, 162 x130 cm

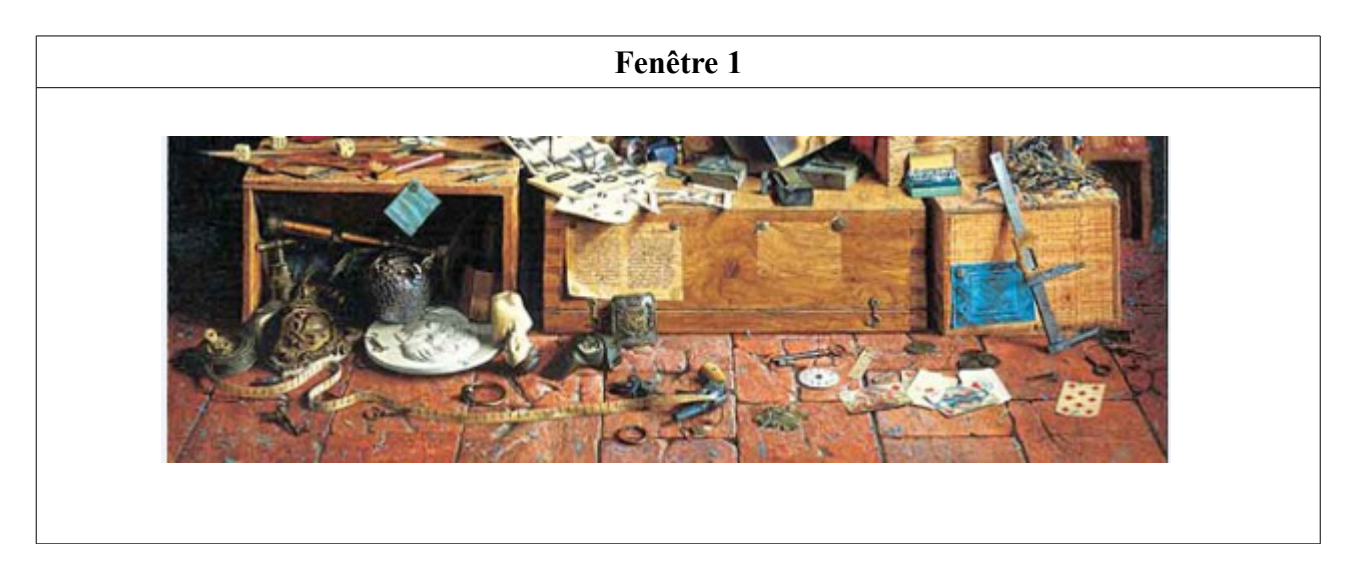

Temps de dénotation : Décrire ce que l'on voit.

- Reconnaître des ''objets'' et les nommer (ex :cartes à jouer, boîtes en bois , cadran de montre, clé...)
- S'interroger sur le nom et la fonction de ceux qui sont inconnus.
- Où peut se passer la scène ?
- Pourquoi ces objets sont-ils rassemblés et éparpillés un peu partout... ?

Prendre le temps de faire justifier les hypothèses émises par les élèves en les argumentant.

Leur présenter ensuite la partie supérieure de l'image (Fenêtre 2).

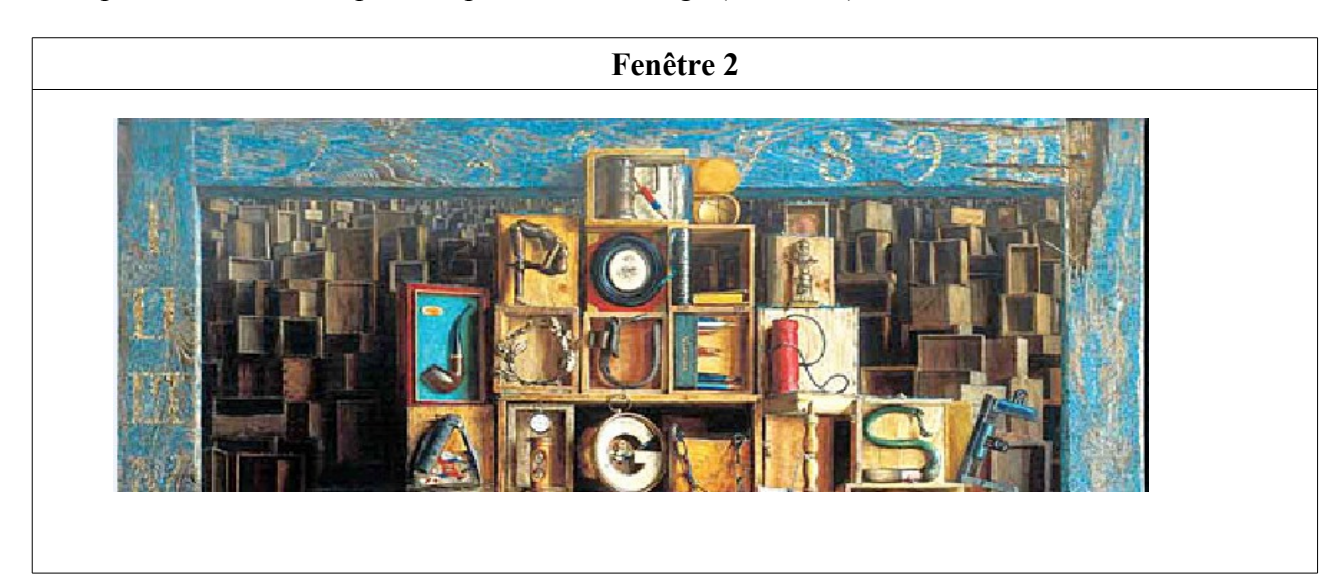

Procéder de la même manière en faisant décrire ce que l'on voit. Aux cycles 2 et 3, les élèves

remarqueront que les objets exposés, mis côte à côte font apparaître des mots (poli, jouer, aiguisé...).

S'intéresser ensuite à l'arrière plan, que voit-on ? Faire émerger l'idée d'**accumulation** de boîtes et d**'infinité** (effet de profondeur et de perspective). Achever avec l'observation de l'encadrement teinté de bleu où on devine des lettres (à la verticale) et des chiffres (à l'horizontal). Présenter enfin l'image entière et faire une analyse collective de l'œuvre de Jacques Poirier (Cf **:** *A propos de l'image inductrice : Lecture descriptive de l'image)*

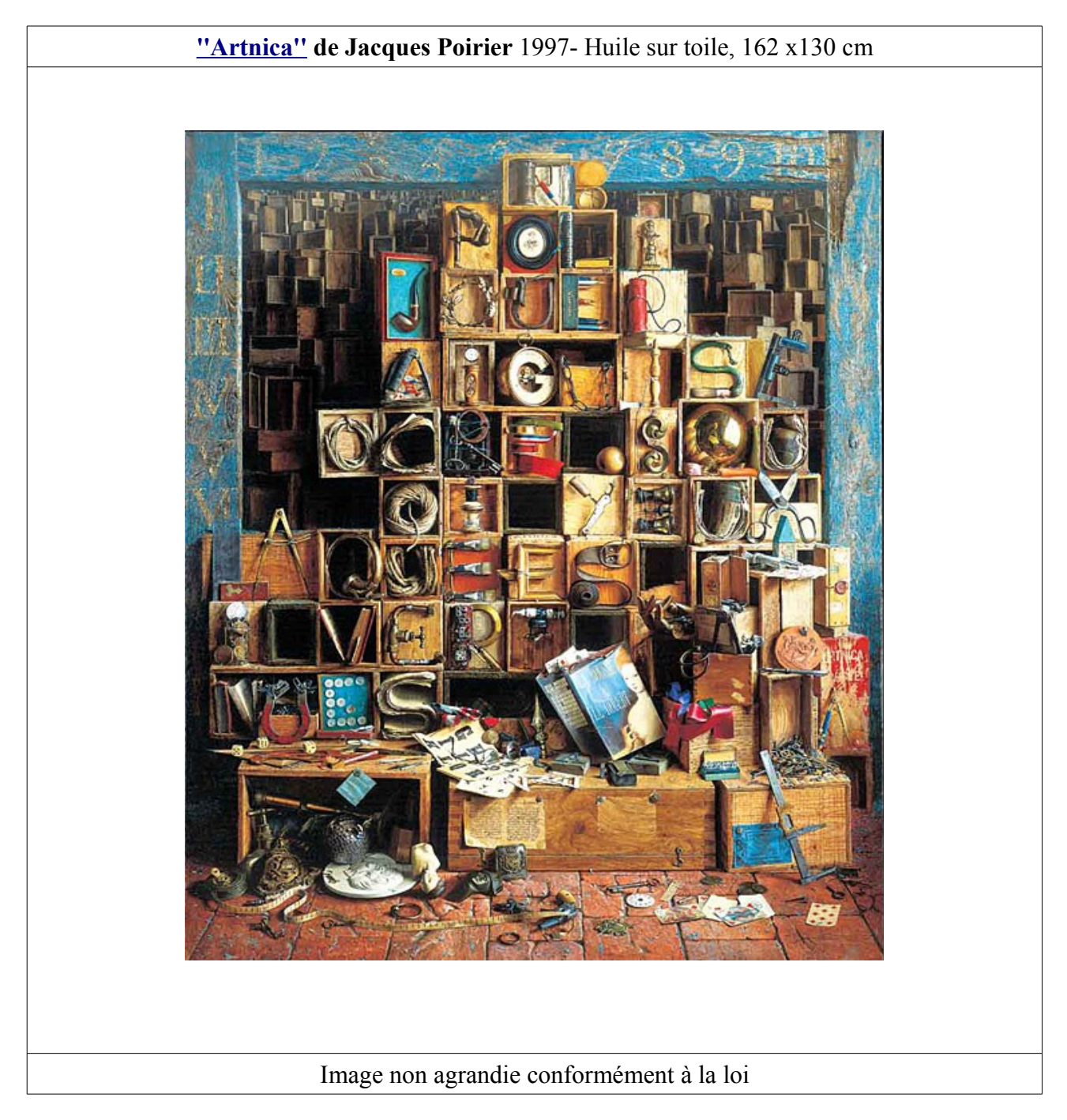

Découvrir l'artiste et la technique du ''trompe-l'œil'' (Cf : *A propos de l'artiste ).*

## **Séance 2** : Situations de pratiques artistiques

Sollicitation des élèves à partir de la confrontation et la comparaison du trompe-l'œil de **J.Poirier** avec la sculpture de l'artiste **A.Quinze.**

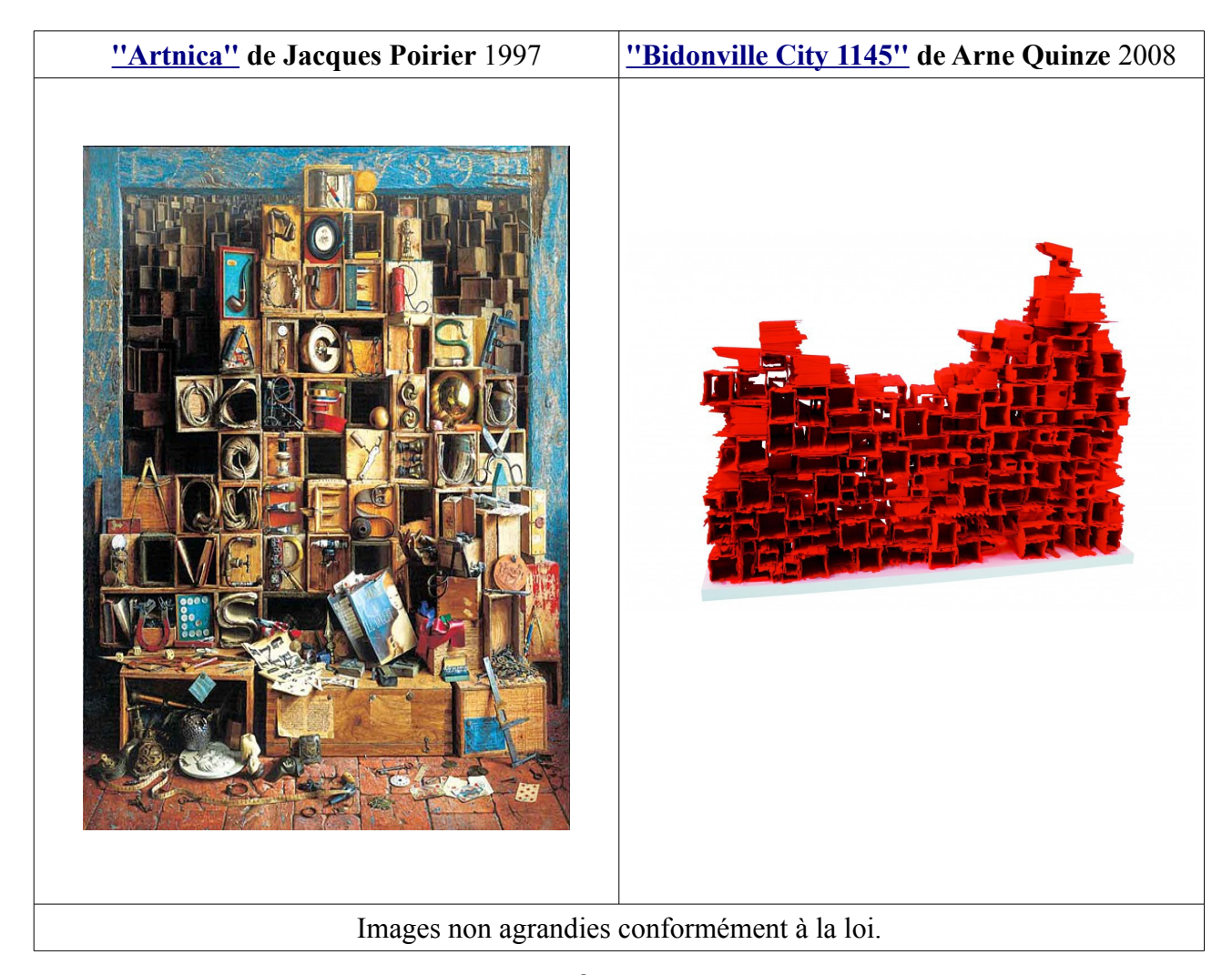

#### **Étape 1**

– Guider les élèves en leur proposant de chercher les ressemblances et les différences entre ces deux images :

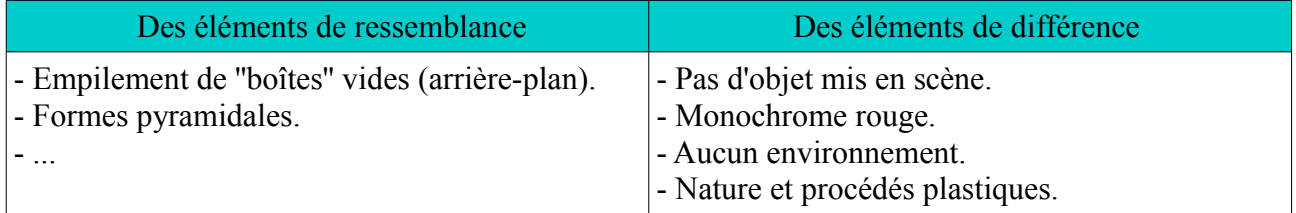

#### **Étape 2 :**

Références culturelles :

Nommer l'œuvre et en préciser sa nature.

S'interroger sur le mot "Bidonville" : qu'est-ce que c'est, où peut-on en voir, qui y habite et pourquoi... ?

Illustrer avec des images de bidonvilles en France et dans le monde (Calcutta, Rio de Janeiro...) pour appréhender et tenter de faire comprendre aux élèves du cycle 2 et 3 le sens de l'œuvre. Présenter ensuite **le sculpteur \*.**

#### *\* A propos de l'artiste :*

*Arne Quinze (1971) est un artiste belge. S'il est célèbre pour ses impressionnantes constructions en bois qu'il érige sur des avenues, des boulevards de grandes villes, il a commencé sa carrière en peignant des graffitis dans les années 1980.*

*Ce qui caractérise le travail d'A.Quinze, c'est l'utilisation de matériaux (essences de bois variées et de rebus) et de médiums (peinture fluorescente) pour traiter de la société et de la communication entre les gens. Sa démarche artistique relève presque de la provocation. Il veut surprendre et faire réagir les passants confrontés à ses sculptures ou ses installations dans la ville.*

*Il réalise aussi des sculptures plus petites comme [''Bidonville City 1145''](https://www.ac-caen.fr/dsden50/discip/culturehumaniste/IMG/jpg/2_bidonville.jpg) (95 x 125 x 35 cm) ou encore ses Stilthouses (maison sur échasses) et des peintures « modernistes » (Les Jardins) en hommage aux Nymphéas de Claude Monet.*

#### **Étape 3 :**

Inviter les élèves à répertorier dans l'image inductrice des outils utiles pour mesurer et tracer. Les lister au tableau :

le mètre-ruban, les compas, le pied à coulisse, la bobine de ficelle...

Étayer la liste en recherchant des outils propices à dessiner et à peindre : un stylo, des brosses, des crayons de couleurs...

Mise en situation : Se mettre dans la posture de...

 Consigne : ''L'artiste Arne Quinze a besoin de vous. Il vous demande de transformer *[''Bidonville](https://www.ac-caen.fr/dsden50/discip/culturehumaniste/IMG/jpg/2_bidonville.jpg) [City 1145''](https://www.ac-caen.fr/dsden50/discip/culturehumaniste/IMG/jpg/2_bidonville.jpg)* en **une magnifique et superbe maison**, comme un architecte/urbaniste\* pourrait le faire. Ainsi les gens qui y habiteraient , seraient ''heureux'' d'y vivre.

Vous aurez besoin pour cette commande d'outils utiles pour tracer, dessiner et peindre.

Faire référence aux objets répertoriés dans **[''Artnica''](https://www.ac-caen.fr/dsden50/discip/culturehumaniste/IMG/jpg/1_artnica.jpg)** de **Jacques Poirier .**

**Contraintes :** Utiliser plusieurs matériaux et médiums pour embellir la façade de votre maison.

Supports à proposer aux élèves en fonction des niveaux de **classe :**

 **Au cycle 3 :** une photocopie A4 pour 2 de la sculpture de A.Quinze, papier dessin blanc A4 et A3 au choix.

**Au cycle 2 :** une photocopie papier dessin de la silhouette ou contour de la sculpture que vous aurez décalquez au préalable au format A4.

*Ex* :

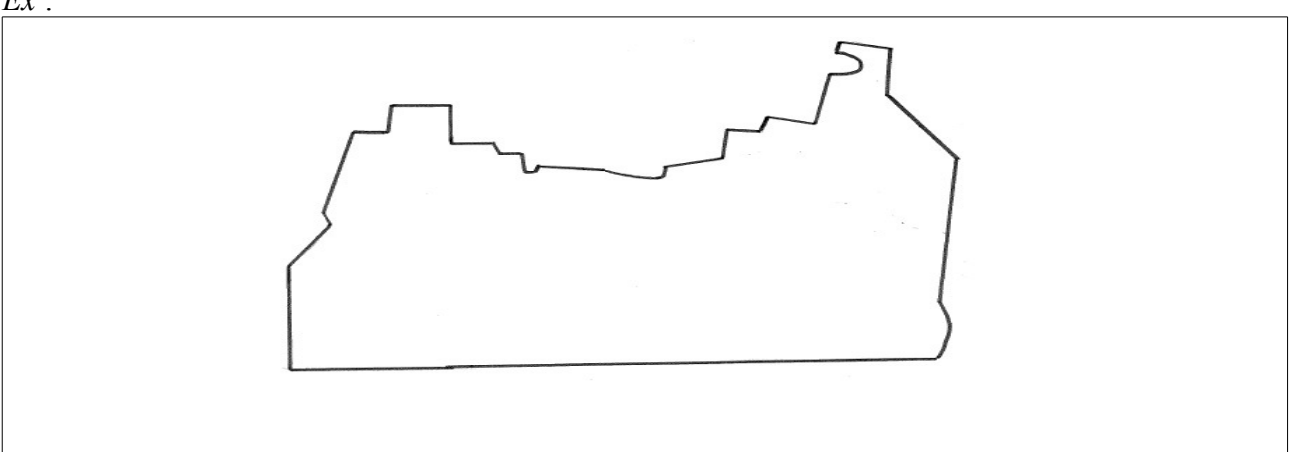

**Au cycle 1 :** une photocopie papier dessin de la silhouette ou contour de la sculpture que vous aurez décalquez au préalable au format A3.

Outils et matériaux à disposition :

Crayon à papier, crayons de couleurs, feutres classiques et fluorescents, pastels gras, marqueurs... règles graduées, équerre...

Au cycle 1, ajouter différents papiers à coller, gommettes...

Mise en route de l'activité de pratique artistique :

Au cycle 3, les élèves devront dessiner la ligne de contour de *[''Bidonville City 1145''](https://www.ac-caen.fr/dsden50/discip/culturehumaniste/IMG/jpg/2_bidonville.jpg)* en utilisant la photocopie comme image-modèle. Des supports d'aides pourront être proposés (réseaux pointés, quadrillages).

Aux cycles 2 et 3, les élèves travailleront directement sur la feuille de dessin.

**Séance 3 :** Confronter ses productions avec des images satellites.

#### **Étape 1 :**

 Réception des productions : Analyse et confrontation en fonction des contraintes plastiques données au départ.

Inviter les élèves à justifier leur remarques en les argumentant.

- **Transformer** une image.
- **Embellir**, donner un aspect magnifique et superbe.
- Utiliser **plusieurs matériaux**.
- **Quels éléments** nous permettent de reconnaître qu'il s'agit d'une façade de maison ?
- Y a-t-il des productions où **l'intérieur des pièces** de l'habitation est apparent ?
- $\ldots$

Achever ce temps d'analyse de propositions ''d'aide à l'artiste'' en s'arrêtant sur les intentions des élèves et les différents effets produits. Garder des traces écrites collectives (réinvestissement et approfondissement du vocabulaire spécifique aux arts visuels ).

#### **Étape 2 :**

Mise en situation : Expliquer que des artistes ont imaginé, eux aussi, des façades ''décorées'' qui attirent le regard des passants.

Découverte et confrontation de quelques images satellites avec son travail:

### *Image 1*

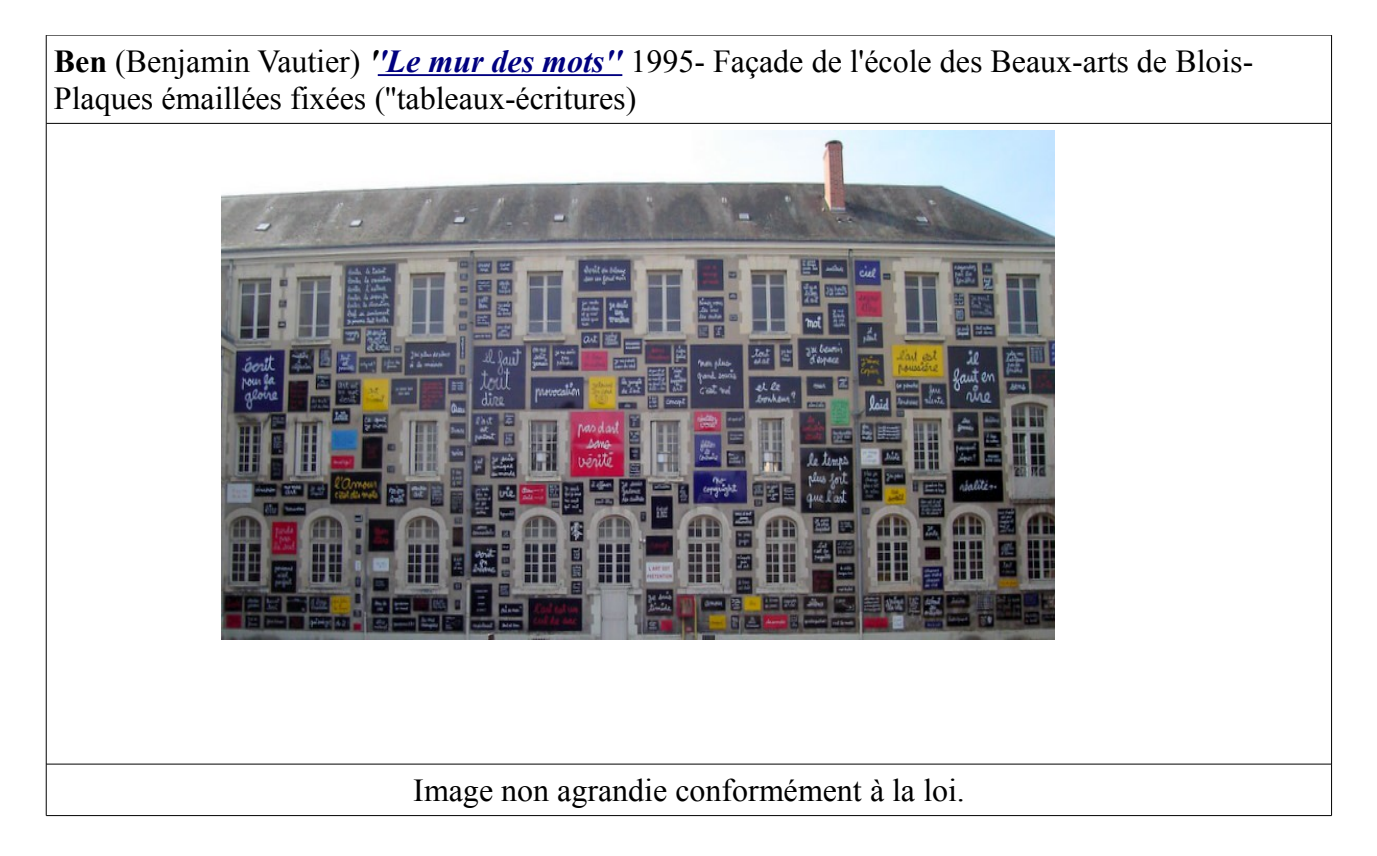

#### **Pistes de lecture comparative à exploiter.**

Décrire :

- Une grande maison rectangulaire avec deux étages.
- Trois rangées de fenêtres sans volets extérieurs.
- Une porte d'entrée arrondie au centre du bâtiments.
- Des mots écrits sur des plaques noires, rouges, bleues ou jaunes.
- Lire ou faire lire quelques ''tableaux-écritures''.

#### S'interroger (cycle 2 et 3) :

- la façade de quelle construction ? Une école d'art, retrouver le mot Art sur plaques.
- Les éléments qui font penser à l'école.
- Le travail de l'artiste : que veut dire ou montrer Ben aux passants (le sens de l'œuvre).
- ...

#### *Image 2*

**JR** *[''Women are heroes''](https://www.ac-caen.fr/dsden50/discip/culturehumaniste/IMG/jpg/4_women_jr.jpg)* **2008 -**Favela Morro da Providência, (Favela de Jour), Rio de Janeiro, Brésil.

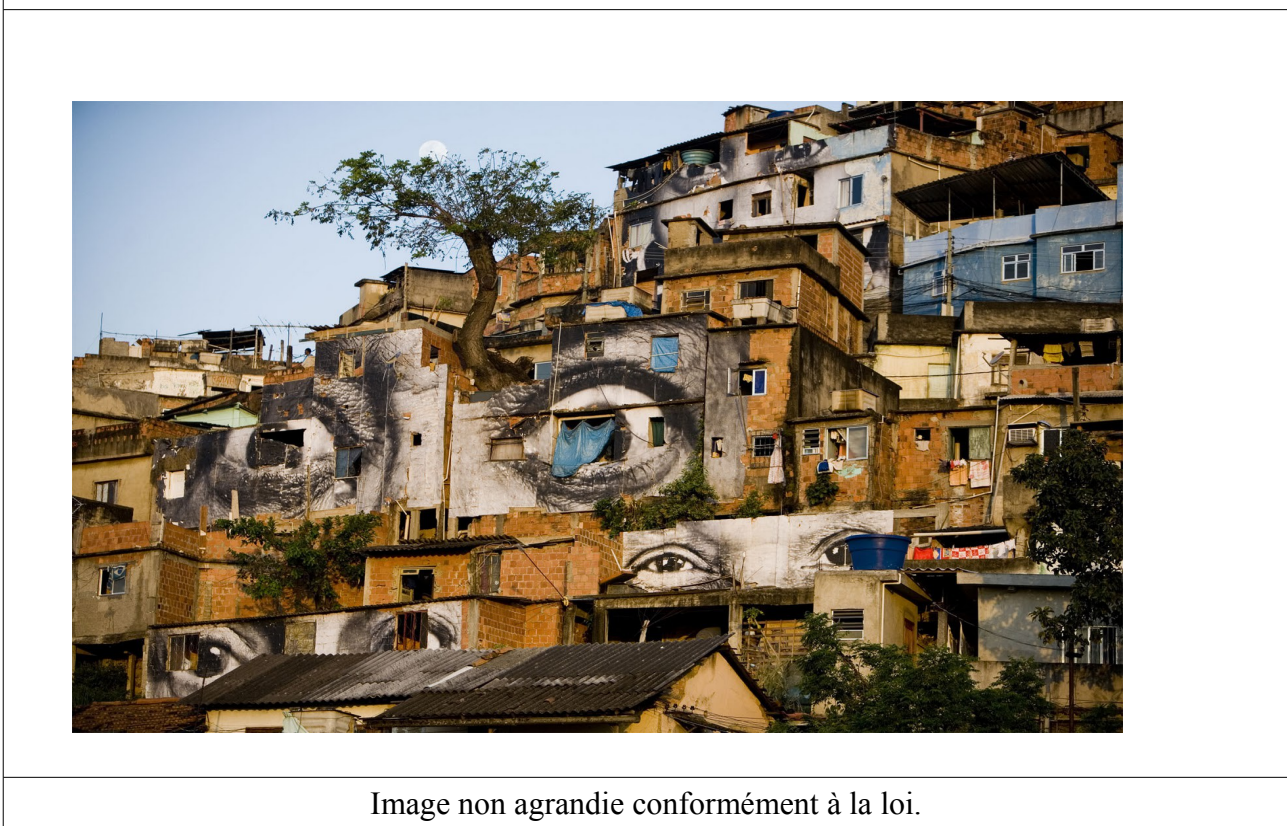

#### **Pistes de lecture comparative à exploiter.**

Décrire :

- De petites maisons en brique construites les unes sur les autres.
- Un empilement qui fait penser à un mur.
- Des yeux qui nous regardent ''dessinés'', ''peints''... ? sur les façades.
- Les points communs avec *[''Bidonville City 1145''](https://www.ac-caen.fr/dsden50/discip/culturehumaniste/IMG/jpg/2_bidonville.jpg)* d'A.Quinze et **[''Artnica''](https://www.ac-caen.fr/dsden50/discip/culturehumaniste/IMG/jpg/1_artnica.jpg)** de J. Poirier.
- 

S'interroger (cycle 2 et 3) :

- Qu'est-ce que c'est ? Où la photographie a été prise? Ce sont des bidonvilles situés au Brésil (Rio de Janeiro)
- Comment l'artiste a travaillé ? Qui est-il ? JR est d'abord un photographe, il utilise la technique du collage (bandes de papier). C'est un spécialiste de l'image ''éphémère'', spectaculaire et symbolique.
- Expliquer le titre *''Women are heroes''*, le rôle des femmes dans ces quartiers.

– ...

**Séance 4** : Rendre hommage aux artistes en imaginant et créant en volume. (cycle 2 et 3)

Sollicitation : Vous êtes ''architecte-urbaniste'' et vous décidez de changer l'aspect des façades de votre maison, de votre immeuble, de votre école, de la Mairie de la commune...

Consignes : Transformer *''l'objet''* , en l'occurrence une petite boîte en carton, en **une maison extraordinaire.**

En hommage à *Ben et JR* , des mots choisis en relation avec les gens qui y vivent , des photos, des images de personnages, d'animaux, de paysages... en fonction du lieu où le bâtiment, feront partie de votre composition plastique (découpage-collage dans des journaux, des revues, des catalogues...).

Contrainte : on ne doit plus reconnaître le support utilisé.

 Supports, outils et matériaux proposés .: boîtes en carton (type boîtes à chaussures), catalogues, revues, journaux, papiers d'emballage (type kraft blanc), marqueurs, peinture, pinceaux plats, colle, ciseaux.

#### *Cette séance de pratique artistique peut être menée individuellement ou en binôme.*

**Séance 5 :** Réception, confrontation et mise en valeur son travail.

Proposer une mise en scène des différentes productions en volume en les contextualisant dans un espace de vie : une rue, un quartier, des tours...

 **Évaluation :** Parcours culturel de l'élève

- Ce que j'ai vu
- Ce que j'ai fait
- Ce que j'ai compris
- Ce que j'ai appris